#### **ThrillseekerVBL Crack Product Key Free**

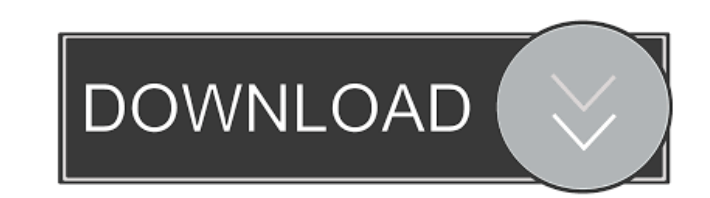

### **ThrillseekerVBL**

Thrillseeker Volume Limiter (VBL) is a simple to use, simple to understand plugin that does the complex work of preventing audio overshoots by limiting the broadcast. The plugin enables you to control the gain reduction an and more, making it very useful for experimenting with and perfecting your mixing and mastering skills. Thrillseeker VL (Volume Limiter) is a simple to use, simple to use in experiming audio overshoots by limiting the broa appearance of the harmonic tube amplifier distortion. Thrillseeker VL Description: Thrillseeker VL Description: Thrillseeker Volume Limiter (VL) is a simple to use, simple to use in exercy and plugin that does the complex harmonic tube amplifier distortion. The plugin adds features such as saturation levels and more, making it very useful for experimenting with and perfecting your mixing and mastering skills. Welcome to the latest release o damaged or worn tapes, recorders, phono players and tape decks. Audio Optik 1.2 comes with audio restoration features such as multi-stage Intelligent Repair feature. The Intelligent Repair feature finds and repairs corrupt Patched Repair feature allows the user to create a new patch based on the existing damaged audio file and apply it to the damaged audio file. Audio Optik 1.2 comes with an enhanced version of Audio Converter. The new versi Features of Audio Optik 1.2: Intelligent Repair Audio Converter Multi-Stage Intelligent Repair 16 Channel Conversion Smart Repair Patch Repair Batch Processing Support for all major file formats including mp3, aac, flac, w

## **ThrillseekerVBL Crack + Product Key Download 2022**

Link: Highly recommend. It will eliminate audio spikes, and also allow for an in-your-face yet "smooth" tone, just like with ear-plugs. A touch of overdrive will make it sing... or, if you prefer, keep it relatively clean. track will sound like a gentle, dreamy, ethereal timbre that guitarists and musicians around the globe will be delighted to have under their control... Bought this to eliminate the noticeable noise in my guitar. Works real through another wall... I would have paid twice the amount for this if it didn't turn out to be utter garbage. I've tried two VB's now, and they both have the same error: "mic isn't muted". Try getting a working, US-made m noticeable noise in my guitar. Works really well and I only need to do a slight gain reduction to get it to work. Limiting the broadcast volume will go through a wall. Add some overdrive and it goes through another wall... muted". Try getting a working, US-made mic, and you'll find that the problem is that the line inputs on your interface are plugged into the wrong places. I have that same problem, tried just about every mic I can find, no might be worth it to you to get more expensive ones, I guess. This one will provide you with a nice punchy sound, but it's not actually that good for guitar emulation, and with this kind of thing, cost isn't really the iss

# **ThrillseekerVBL License Keygen Free [April-2022]**

\*Limit broadcast volume \*Add distortion or harmonic tube amplifier \*Simplified set up, just load in the ini \*No additional components required ThrillseekerVBL is a simple to use, simple to use, simple to understand plugin tune the amount and appearance of the harmonic tube amplifier distortion. Description: \*Limit broadcast volume \*Add distortion or harmonic tube amplifier \*Simplified set up, just load in the.ini \*No additional components r audio overshoots by limiting the broadcast. The plugin enables you to control the gain reduction and also allows you to fine-tune the amount and appearance of the harmonic tube amplifier distortion. Description: \*Limit bro \*Limit broadcast volume \*Add distortion or harmonic tube amplifier \*Simplified set up, just load in the.ini \*No additional components required ThillseekerVBL is a simple to use, simple to use, simple to understand plugin t tune the amount and appearance of the harmonic tube amplifier distortion. Description: \*Limit broadcast volume \*Add distortion or harmonic tube amplifier \*Simplified set up, just load in the.ini \*No additional components r broadcast. The plugin enables you to control the gain reduction and also allows you to fine-tune the amount and appearance of the harmonic tube amplifier distortion. Description: \*Limit broadcast volume \*Add distortion or understand plugin that does the complex work of preventing audio overshoots by limiting

#### **What's New in the ThrillseekerVBL?**

This plugin implements the great and complex audio gain reduction algorithm used by Serato DJ over the years and have now been made to be simple and intuitive for the DJ. Briefly, it works by generating from an existing au auxiliary track and calculates the volume of the original track. This volume is then used to control the amount of gain reduction. To apply a gain reduction simply select the master track and click the red button on the le still controlled by the master track and can be played normally. To apply a gain reduction to the master track use the other red button on the left. These buttons are: \* Red - generates an auxiliary track and applies a gai manipulate the gain reduction algorithm I added a single slider: \* Gain - controls the strength of the gain reduction. \* Draw - controls the appearance of the harmonic tube amplifier distortion allowed. \* Cutoff - controls frequency bandwidth of the harmonic tube amplifier distortion. \* GainClip - controls the amount of gain reduction applied to the generated auxiliary track. The plugin supports both VST and AU formats and works with Serato in China Yuzhong Village is about 80km from the city of Dunhuang in the Gansu province. It is one of the many places that I have visited in Gansu since I left China. It was situated in a somewhat remote location and we had

# **System Requirements:**

For Nintendo Switch, PlayStation 4, and Xbox One, minimum specifications are: Console - PS4 Pro or Xbox One X. \*A minimum of 1 GB of free hard drive space is required on PS4. A free disk space of approximately 17 GB is rec required for downloading the game. For PC, a Windows 7/8/10 OS, DirectX 11 graphics card, and 2 GB of

<https://sltechraq.com/wp-content/uploads/2022/06/Copycat.pdf> <https://rebivirpaypicourri.wixsite.com/mentehorla/post/portable-clink-76117-for-windows> [https://medcoi.com/network/upload/files/2022/06/jG7nJYQ5mJJp2ATYbLXm\\_07\\_e59150f4acf94cc4e3f6cb6c75625251\\_file.pdf](https://medcoi.com/network/upload/files/2022/06/jG7nJYQ5mJJp2ATYbLXm_07_e59150f4acf94cc4e3f6cb6c75625251_file.pdf) <https://atmecargo.com/wp-content/uploads/2022/06/shawbali.pdf> <http://homeprosinsulation.com/wp-content/uploads/2022/06/CopyPasty.pdf> <https://elsaltodeconsciencia.com/wp-content/uploads/2022/06/Obsidian.pdf> <http://ipe888.com/?p=2070> [https://secureservercdn.net/160.153.138.203/z33.3a3.myftpupload.com/wp-content/uploads/2022/06/Ogg\\_Surgeon\\_2004\\_Lite.pdf?time=1654575436](https://secureservercdn.net/160.153.138.203/z33.3a3.myftpupload.com/wp-content/uploads/2022/06/Ogg_Surgeon_2004_Lite.pdf?time=1654575436) <http://advantageequestrian.com/?p=2728> [https://7smabu2.s3.amazonaws.com/upload/files/2022/06/18f5to12YPOUTiAvXcr5\\_07\\_1aec851c6d9a94db054d837a105be384\\_file.pdf](https://7smabu2.s3.amazonaws.com/upload/files/2022/06/18f5to12YPOUTiAvXcr5_07_1aec851c6d9a94db054d837a105be384_file.pdf) [https://kate-mobilez.ru/wp-content/uploads/2022/06/GZ\\_Picker.pdf](https://kate-mobilez.ru/wp-content/uploads/2022/06/GZ_Picker.pdf) <https://journeytwintotheunknown.com/2022/06/07/kaspersky-anti-virus-personal-pro-crack-win-mac-april-2022/> <https://sarahebott.org/mb-free-brain-test-crack-keygen-full-version-free-download-2022/> <https://startacting.ru/?p=5158> [https://www.palpodia.com/upload/files/2022/06/Ro566tf9NUOhzql8HPJ5\\_07\\_36c2fcefab1896b5bf9f203248c37c39\\_file.pdf](https://www.palpodia.com/upload/files/2022/06/Ro566tf9NUOhzql8HPJ5_07_36c2fcefab1896b5bf9f203248c37c39_file.pdf) [https://www.promorapid.com/upload/files/2022/06/KGsbsXB54Z3VZIXSXrAe\\_07\\_1aec851c6d9a94db054d837a105be384\\_file.pdf](https://www.promorapid.com/upload/files/2022/06/KGsbsXB54Z3VZIXSXrAe_07_1aec851c6d9a94db054d837a105be384_file.pdf) <https://7plusnews.com/pakistan/2022/06/07/10724/> <https://shalamonduke.com/free-netflix-download-25-0-0-crack-full-version-pc-windows-2022-new/> <https://siddhaastrology.com/icon-pack-03-crack-march-2022/> <https://nicoldielaidar.wixsite.com/cramelirev/post/qnapi-0-1-7-crack-latest-2022>